# Informática II Más sobre clases en  $C++$

Gonzalo F. Pérez Paina

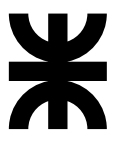

Universidad Tecnológica Nacional Facultad Regional Córdoba UTN-FRC

 $-2018-$ 

Si se necesita un objeto de la clase Hora llamado mediodia cuyo valor no pueda ser modificado

```
const Hora mediodia(12, 0, 0);
```
Si se necesita un objeto de la clase Hora llamado mediodia cuyo valor no pueda ser modificado

```
const Hora mediodia(12, 0, 0);
```
- ► No se pueden llamar a funciones miembros de objetos const a menos que dicha función se declare también const
- ► Las funciones miembros const no pueden modificar el objeto
- $\triangleright$  Un objeto const no puede modificarse por asignación así que es necesario inicializarlo

Si se necesita un objeto de la clase Hora llamado mediodia cuyo valor no pueda ser modificado

```
const Hora mediodia(12, 0, 0);
```
- ► No se pueden llamar a funciones miembros de objetos const a menos que dicha función se declare también const
- ► Las funciones miembros const no pueden modificar el objeto
- $\triangleright$  Un objeto const no puede modificarse por asignación así que es necesario inicializarlo

Una función se debe especificar const en su prototipo y en su definición

```
int A::obtieneValor() const
{
 return datoMiembroPrivado;
}
```
Si se necesita un objeto de la clase Hora llamado mediodia cuyo valor no pueda ser modificado

```
const Hora mediodia(12, 0, 0);
```
- ► No se pueden llamar a funciones miembros de objetos const a menos que dicha función se declare también const
- ► Las funciones miembros const no pueden modificar el objeto
- $\triangleright$  Un objeto const no puede modificarse por asignación así que es necesario inicializarlo

Una función se debe especificar const en su prototipo y en su definición

```
int A::obtieneValor() const
{
 return datoMiembroPrivado;
}
```
Es recomendable declarar como const a todas las funciones miembros que no necesitan modificar el objeto

```
1 class Incremento {
2 public:
3 Incremento(int c = 0, int i = 1);
4 void sumaIncremento() { cuenta += incremento; }
5 void imprime() const;
6
7
8
Q10 };
```

```
1 class Incremento {
2 public:
3 Incremento(int c = 0, int i = 1);
4 void sumaIncremento() { cuenta += incremento; }
5 void imprime() const;
6
7 private:
8 int cuenta;
9 const int incremento; // dato miembro const
10 };
```

```
1 class Incremento {
2 public:
3 Incremento(int c = 0, int i = 1);
4 void sumaIncremento() { cuenta += incremento; }
5 void imprime() const;
6
7 private:
8 int cuenta;
9 const int incremento; // dato miembro const
10 };
```

```
1 // Constructor para la clase Incremento
2 Incremento::Incremento(int c, int i)
3 {
4 cuenta = c:
5 incremento = i;
6 }
```
Error de compilación al intentar modificar un dato miembro constante

```
incremento.cpp: In constructor 'Incremento::Incremento(int, int)':
incremento . cpp :21:1: error : uninitialized const member in
  ' const int' [-fpermissive]
Incremento:: Incremento (int c, int i)
incremento . cpp :17:15: note : ' const int Incremento :: incremento '
 should be initialized
                 const int incremento; // dato miembro const
incremento.cpp:24:14: error: assignment of read-only member
  ' Incremento :: incremento '
         incremento = i;
```
Error de compilación al intentar modificar un dato miembro constante

```
incremento.cpp: In constructor 'Incremento::Incremento(int, int)':
incremento . cpp :21:1: error : uninitialized const member in
  ' const int' [-fpermissive]
Incremento:: Incremento (int c, int i)
incremento . cpp :17:15: note : ' const int Incremento :: incremento '
  should be initialized
                 const int incremento; // dato miembro const
incremento.cpp:24:14: error: assignment of read-only member
  ' Incremento :: incremento '
         incremento = i;
```
 $i$ . Cómo inicializar un dato miembro const si no es posible realizar una asignación en el constructor?

Se tiene que modificar el constructor de Incremento de la sig. manera:

```
Incremento::Incremento(int c, int i) : incremento(i)
{
 cuenta = c;
}
```
Se tiene que modificar el constructor de Incremento de la sig. manera:

```
Incremento::Incremento(int c, int i) : incremento(i)
{
 cuenta = c;
}
```
 $\triangleright$  La notación : incremento(i) inicializa incremento al valor de i.

Se tiene que modificar el constructor de Incremento de la sig. manera:

```
Incremento::Incremento(int c, int i) : incremento(i)
{
 \text{cuenta} = c;
}
```
- $\blacktriangleright$  La notación : incremento(i) inicializa incremento al valor de i.
- ► Si se necesitan varios inicializadores se tiene que utilizar una lista separada por comas después de los dos puntos

Se tiene que modificar el constructor de Incremento de la sig. manera:

```
Incremento::Incremento(int c, int i) : incremento(i)
{
 \text{cuenta} = c;
}
```
- $\blacktriangleright$  La notación : incremento(i) inicializa incremento al valor de i.
- ► Si se necesitan varios inicializadores se tiene que utilizar una lista separada por comas después de los dos puntos
- ► Todos los datos miembros *pueden* inicializarse utilizando la sintaxis anterior, pero los datos miembros const *deben* inicializarse de esta manera

Se tiene que modificar el constructor de Incremento de la sig. manera:

```
Incremento::Incremento(int c, int i) : incremento(i)
{
  \text{cuenta} = c:
}
```
- $\blacktriangleright$  La notación : incremento(i) inicializa incremento al valor de i.
- ► Si se necesitan varios inicializadores se tiene que utilizar una lista separada por comas después de los dos puntos
- ► Todos los datos miembros *pueden* inicializarse utilizando la sintaxis anterior, pero los datos miembros const *deben* inicializarse de esta manera

La sintaxis incremento $(i)$  puede verse como crear un objeto incremento (aún cuando sea un tipo de dato predefinido), pas´andole al constructor el valor i

#### **Informática II 4** / 15

Un objeto de la clase AlarmaReloj debe conocer cuando hacer sonar la alarma, por lo que se puede incluir un miembro dato Hora a la clase AlarmaReloj.

Un objeto de la clase AlarmaReloj debe conocer cuando hacer sonar la alarma, por lo que se puede incluir un miembro dato Hora a la clase AlarmaReloj.

Composición de clases

Una clase puede tener como miembro objetos de otra clase

Un objeto de la clase AlarmaReloj debe conocer cuando hacer sonar la alarma, por lo que se puede incluir un miembro dato Hora a la clase AlarmaReloj.

#### Composición de clases

Una clase puede tener como miembro objetos de otra clase

- $\triangleright$  Siempre que se crea un objeto se invoca a un constructor. ¿Cómo pasarle argumentos a los constructores de los objetos miembros?
- ► Los objetos miembros se construyen en el orden que se declara y antes de que se construyan los objetos que los contienen

```
1 class Fecha {
2 public:<br>3 Fecha
      Fecha(int = 1, int = 1, int = 1900); // constructor predeterminado
 4 void imprime() const; // imprime la fecha en formato mes/día/año
 5 ˜Fecha(); // proporcionado para confirmar el orden de destrucci´on
6
7 private:
8 int mes, dia, anio;
\alpha10 // Función de utilidad para verificar el día adecuado para el mes y el año
11 int verificaDia(int);
12 };
```

```
1 class Fecha {
2 public:
3 Fecha(int = 1, int = 1, int = 1900); // constructor predeterminado
4 void imprime() const: // imprime la fecha en formato mes/día/año
5 ˜Fecha(); // proporcionado para confirmar el orden de destrucci´on
6
7 private:
8 int mes, dia, anio;
\alpha10 // Función de utilidad para verificar el día adecuado para el mes y el año
11 int verificaDia(int);
12 };
```

```
1 class Empleado {
2 public:
3 Empleado(char *, char*, int, int, int, int, int, int);
4 void imprime() const;
5
6 private:
7 char nombre[25];
8 char apellido[25];
9 const Fecha fechaNacimiento;
10 const Fecha fechaContratacion;
11 };
```
Los datos miembros fechaNacimiento y fechaContratacion son objetos const de la clase Fecha, la cual contiene miembros privados dia, mes y anio.

Los datos miembros fechaNacimiento y fechaContratacion son objetos const de la clase Fecha, la cual contiene miembros privados dia, mes y anio.

¿Cómo pasarles desde el constructor de Empleado los valores al constructor de Fecha?

Los datos miembros fechaNacimiento y fechaContratacion son objetos const de la clase Fecha, la cual contiene miembros privados dia, mes y anio.

¿C´omo pasarles desde el constructor de Empleado los valores al constructor de Fecha?

```
Empleado::Empleado( char *nomb, char *apell,
                  int mesnacim, int dianacim, int anionacim,
                  int mescontrat, int diacontrat, aniocontrat )
```
Los datos miembros fechaNacimiento y fechaContratacion son objetos const de la clase Fecha, la cual contiene miembros privados dia, mes y anio.

¿C´omo pasarles desde el constructor de Empleado los valores al constructor de Fecha?

```
Empleado::Empleado( char *nomb, char *apell,
                  int mesnacim, int dianacim, int anionacim,
                  int mescontrat, int diacontrat, aniocontrat)
   : fechaNacimiento( mesnacim, dianacim, anionacim ),
```
Los datos miembros fechaNacimiento y fechaContratacion son objetos const de la clase Fecha, la cual contiene miembros privados dia, mes y anio.

¿C´omo pasarles desde el constructor de Empleado los valores al constructor de Fecha?

```
Empleado::Empleado( char *nomb, char *apell,
                  int mesnacim, int dianacim, int anionacim,
                  int mescontrat, int diacontrat, aniocontrat)
   : fechaNacimiento( mesnacim, dianacim, anionacim ),
    fechaContratacion( mescontrat, diacontrat, aniocontrat )
```
Los datos miembros fechaNacimiento y fechaContratacion son objetos const de la clase Fecha, la cual contiene miembros privados dia, mes y anio.

¿C´omo pasarles desde el constructor de Empleado los valores al constructor de Fecha?

```
Empleado::Empleado( char *nomb, char *apell,
                  int mesnacim, int dianacim, int anionacim,
                  int mescontrat, int diacontrat, aniocontrat)
   : fechaNacimiento( mesnacim, dianacim, anionacim ),
    fechaContratacion( mescontrat, diacontrat, aniocontrat )
```
Ver código fuente de fig17<sub>-04</sub>.cpp.

#### **Informática II 7 / 15**

► Las funciones friend de una clase se definen fuera del alcance de la clase (no son miembros) pero tiene acceso a los miembros privados (y protegidos) de la clase

- ► Las funciones friend de una clase se definen fuera del alcance de la clase (no son miembros) pero tiene acceso a los miembros privados (y protegidos) de la clase
- $\triangleright$  Se puede declarar una función o una clase completa como friend de otra clase

- ► Las funciones friend de una clase se definen fuera del alcance de la clase (no son miembros) pero tiene acceso a los miembros privados (y protegidos) de la clase
- $\triangleright$  Se puede declarar una función o una clase completa como friend de otra clase

Se declara una función amiga de una clase antecediendo la palabra reservada friend al prototipo de la función en la definición de la clase.

- ► Las funciones friend de una clase se definen fuera del alcance de la clase (no son miembros) pero tiene acceso a los miembros privados (y protegidos) de la clase
- $\triangleright$  Se puede declarar una función o una clase completa como friend de otra clase

Se declara una función amiga de una clase antecediendo la palabra reservada friend al prototipo de la función en la definición de la clase.

Para declarar a la ClaseDos como amiga de la ClaseUno, en la definición de ClaseUno debe agregarse

- ► Las funciones friend de una clase se definen fuera del alcance de la clase (no son miembros) pero tiene acceso a los miembros privados (y protegidos) de la clase
- $\triangleright$  Se puede declarar una función o una clase completa como friend de otra clase

Se declara una función amiga de una clase antecediendo la palabra reservada friend al prototipo de la función en la definición de la clase.

Para declarar a la ClaseDos como amiga de la ClaseUno, en la definición de ClaseUno debe agregarse

```
friend class ClaseDos;
```
► La amistad se gana, no se toma. Para que la clase B sea amiga de la clase A, la clase A debe declarar de manera explícita que la clase B es su amiga

- ► Las funciones friend de una clase se definen fuera del alcance de la clase (no son miembros) pero tiene acceso a los miembros privados (y protegidos) de la clase
- $\triangleright$  Se puede declarar una función o una clase completa como friend de otra clase

Se declara una función amiga de una clase antecediendo la palabra reservada friend al prototipo de la función en la definición de la clase.

Para declarar a la ClaseDos como amiga de la ClaseUno, en la definición de ClaseUno debe agregarse

- ► La amistad se gana, no se toma. Para que la clase B sea amiga de la clase A, la clase A debe declarar de manera explícita que la clase B es su amiga
- $\blacktriangleright$  La amistad no es simétrica ni transitiva

- ► Las funciones friend de una clase se definen fuera del alcance de la clase (no son miembros) pero tiene acceso a los miembros privados (y protegidos) de la clase
- $\triangleright$  Se puede declarar una función o una clase completa como friend de otra clase

Se declara una función amiga de una clase antecediendo la palabra reservada friend al prototipo de la función en la definición de la clase.

Para declarar a la ClaseDos como amiga de la ClaseUno, en la definición de ClaseUno debe agregarse

- ► La amistad se gana, no se toma. Para que la clase B sea amiga de la clase A, la clase A debe declarar de manera explícita que la clase B es su amiga
- $\blacktriangleright$  La amistad no es simétrica ni transitiva
- $\triangleright$  Aún cuando los prototipos de las funciones amigas aparecen en la definición de la clases, las mismas no son funciones miembro

- ► Las funciones friend de una clase se definen fuera del alcance de la clase (no son miembros) pero tiene acceso a los miembros privados (y protegidos) de la clase
- $\triangleright$  Se puede declarar una función o una clase completa como friend de otra clase

Se declara una función amiga de una clase antecediendo la palabra reservada friend al prototipo de la función en la definición de la clase.

Para declarar a la ClaseDos como amiga de la ClaseUno, en la definición de ClaseUno debe agregarse

- ► La amistad se gana, no se toma. Para que la clase B sea amiga de la clase A, la clase A debe declarar de manera explícita que la clase B es su amiga
- $\blacktriangleright$  La amistad no es simétrica ni transitiva
- $\triangleright$  Aún cuando los prototipos de las funciones amigas aparecen en la definición de la clases, las mismas no son funciones miembro
- ◮ Algunos programadores consideran que la *"amistad"* rompe el ocultamiento de información y debilita el valor del método de diseño orientado a objetos
# Funciones y clases amigas – friend

- ► Las funciones friend de una clase se definen fuera del alcance de la clase (no son miembros) pero tiene acceso a los miembros privados (y protegidos) de la clase
- $\triangleright$  Se puede declarar una función o una clase completa como friend de otra clase

Se declara una función amiga de una clase antecediendo la palabra reservada friend al prototipo de la función en la definición de la clase.

Para declarar a la ClaseDos como amiga de la ClaseUno, en la definición de ClaseUno debe agregarse

friend class ClaseDos;

- ◮ La amistad se gana, no se toma. Para que la clase B sea amiga de la clase A, la clase A debe declarar de manera explícita que la clase B es su amiga
- $\blacktriangleright$  La amistad no es simétrica ni transitiva
- $\triangleright$  Aún cuando los prototipos de las funciones amigas aparecen en la definición de la clases, las mismas no son funciones miembro
- ◮ Algunos programadores consideran que la *"amistad"* rompe el ocultamiento de información y debilita el valor del método de diseño orientado a objetos

Ver código fuente ejemplo fig17\_05.cpp y fig17\_06.cpp  $(D&D 4°$  ed.)

### Funciones y clases amigas – friend

```
1 #include <iostream>
2 using namespace std;
3
4 // Clase modificada Cuenta
5 class Cuenta {
6 friend void estableceX(Cuenta & , int ); // Declaración de la amiga
7
8 public:
9 Cuenta() \{x = 0; \} // Constructor
10 void imprime() const { cout << x << endl; } // Salida
11
12 private:
13 int x; // dato miembro
14 };
15
16 void estableceX(Cuenta &c, int val) {
17 c.x = val; // legal: estableceX es una amiga de Cuenta
18 }
19
20 void noPuedeEstablecerX(Cuenta &c, int val) {
21 c.x = val: // ERROR: 'Current::x' no es accessible22 }
23
24 // Sigue función main()
```
## Funciones y clases amigas – friend

```
1 #include <iostream>
2 using namespace std;
3
4 // Clase modificada Cuenta
5 class Cuenta {
 6 friend void estableceX(Cuenta k, int ); // Declaración de la amiga
 7
8 public:
9 Cuenta() \{x = 0; \} // Constructor
10 void imprime() const { cout << x << endl; } // Salida
11
12 private:
13 int x; // dato miembro
14 };
15
16 void estableceX(Cuenta &c, int val) {
17 c.x = val; // legal: estableceX es una amiga de Cuenta
18 }
19
20 void noPuedeEstablecerX(Cuenta &c, int val) {
21 c.x = val: // ERROR: 'Current::x' no es accessible22 }
23
24 // Sigue función main()
```
En general resulta apropiado definir funciones set como funciones miembro de clase.

#### Informática II

Todos los objetos tiene un puntero apuntando a sí mismo llamado this

► Este puntero no es parte del objeto, esto se aprecia si se utiliza el operador sizeof sobre el objeto

- ► Este puntero no es parte del objeto, esto se aprecia si se utiliza el operador sizeof sobre el objeto
- $\triangleright$  El puntero this se le pasa al objeto como primer argumento implícito de cada función miembro no estática (lo hace el compilador)

- ► Este puntero no es parte del objeto, esto se aprecia si se utiliza el operador sizeof sobre el objeto
- $\triangleright$  El puntero this se le pasa al objeto como primer argumento implícito de cada función miembro no estática (lo hace el compilador)
- $\triangleright$  Se utiliza de manera implícita para acceder a los miembros de un objeto

- ► Este puntero no es parte del objeto, esto se aprecia si se utiliza el operador sizeof sobre el objeto
- $\triangleright$  El puntero this se le pasa al objeto como primer argumento implícito de cada función miembro no estática (lo hace el compilador)
- $\triangleright$  Se utiliza de manera implícita para acceder a los miembros de un objeto
- $\blacktriangleright$  También puede utilizarse de manera explícita

Todos los objetos tiene un puntero apuntando a sí mismo llamado this

- ► Este puntero no es parte del objeto, esto se aprecia si se utiliza el operador sizeof sobre el objeto
- $\triangleright$  El puntero this se le pasa al objeto como primer argumento implícito de cada función miembro no estática (lo hace el compilador)
- $\triangleright$  Se utiliza de manera implícita para acceder a los miembros de un objeto
- $\blacktriangleright$  También puede utilizarse de manera explícita

El tipo de puntero this depende del tipo del objeto y de si la función miembro donde se utiliza se declara const

Todos los objetos tiene un puntero apuntando a sí mismo llamado this

- ► Este puntero no es parte del objeto, esto se aprecia si se utiliza el operador sizeof sobre el objeto
- $\triangleright$  El puntero this se le pasa al objeto como primer argumento implícito de cada función miembro no estática (lo hace el compilador)
- $\triangleright$  Se utiliza de manera implícita para acceder a los miembros de un objeto
- $\blacktriangleright$  También puede utilizarse de manera explícita

El tipo de puntero this depende del tipo del objeto y de si la función miembro donde se utiliza se declara const

- 1. En una función miembro no constante de la clase Empleado el puntero this es del tipo Empleado \* const
	- (o sea, un puntero constante a un objeto Empleado)

Todos los objetos tiene un puntero apuntando a sí mismo llamado this

- ► Este puntero no es parte del objeto, esto se aprecia si se utiliza el operador sizeof sobre el objeto
- $\triangleright$  El puntero this se le pasa al objeto como primer argumento implícito de cada función miembro no estática (lo hace el compilador)
- $\triangleright$  Se utiliza de manera implícita para acceder a los miembros de un objeto
- $\blacktriangleright$  También puede utilizarse de manera explícita

El tipo de puntero this depende del tipo del objeto y de si la función miembro donde se utiliza se declara const

- 1. En una función miembro no constante de la clase Empleado el puntero this es del tipo Empleado \* const (o sea, un puntero constante a un objeto Empleado)
- 2. E una función miembro constante de la clase Empleado el puntero this es del tipo const Empleado \* const (o sea, un puntero constante a un objeto Empleado constante)

Todos los objetos tiene un puntero apuntando a sí mismo llamado this

- ► Este puntero no es parte del objeto, esto se aprecia si se utiliza el operador sizeof sobre el objeto
- $\triangleright$  El puntero this se le pasa al objeto como primer argumento implícito de cada función miembro no estática (lo hace el compilador)
- $\triangleright$  Se utiliza de manera implícita para acceder a los miembros de un objeto
- $\blacktriangleright$  También puede utilizarse de manera explícita

El tipo de puntero this depende del tipo del objeto y de si la función miembro donde se utiliza se declara const

- 1. En una función miembro no constante de la clase Empleado el puntero this es del tipo Empleado \* const (o sea, un puntero constante a un objeto Empleado)
- 2. E una función miembro constante de la clase Empleado el puntero this es del tipo const Empleado \* const (o sea, un puntero constante a un objeto Empleado constante)

Ver código fuente ejemplo fig17\_07.cpp

► El puntero this se puede utilizar para poder realizar llamadas a funciones miembro en cascada. Supongamos un objeto h de la clase Hora

 $\triangleright$  El puntero this se puede utilizar para poder realizar llamadas a funciones miembro en cascada. Supongamos un objeto h de la clase Hora

h.estableceHora(20, 20, 20).imprimeEstandar();

► El puntero this se puede utilizar para poder realizar llamadas a funciones miembro en cascada. Supongamos un objeto h de la clase Hora

h.estableceHora(20, 20, 20).imprimeEstandar();

(el operador punto se asocia de izquierda a derecha)

 $\triangleright$  El puntero this se puede utilizar para poder realizar llamadas a funciones miembro en cascada. Supongamos un objeto h de la clase Hora

h.estableceHora(20, 20, 20).imprimeEstandar();

(el operador punto se asocia de izquierda a derecha) ¿Qu´e devuelve h.estableceHora(20, 20, 20)?

 $\triangleright$  El puntero this se puede utilizar para poder realizar llamadas a funciones miembro en cascada. Supongamos un objeto h de la clase Hora

h.estableceHora(20, 20, 20).imprimeEstandar();

(el operador punto se asocia de izquierda a derecha) ¿Qu´e devuelve h.estableceHora(20, 20, 20)?

 $\triangleright$  Otro ejemplo

h.estableceHora(18).estableceMinuto(30).estableceSegundo(22);

 $\triangleright$  El puntero this se puede utilizar para poder realizar llamadas a funciones miembro en cascada. Supongamos un objeto h de la clase Hora

```
h.estableceHora(20, 20, 20).imprimeEstandar();
```
(el operador punto se asocia de izquierda a derecha)  $i$  Qué devuelve h.estableceHora(20, 20, 20)?

 $\triangleright$  Otro ejemplo

```
h.estableceHora(18).estableceMinuto(30).estableceSegundo(22);
```
Funciones miembros que retornan el puntero this

```
1 Hora &Hora::estableceHora(int h, int m, int s)
2 \frac{1}{2}3 estableceHora(h);
4 estableceMinuto(m);
5 estableceSegundo(s);
6 return *this; // permite la cascada
7 }
```
 $\triangleright$  El puntero this se puede utilizar para poder realizar llamadas a funciones miembro en cascada. Supongamos un objeto h de la clase Hora

```
h.estableceHora(20, 20, 20).imprimeEstandar();
```
(el operador punto se asocia de izquierda a derecha)  $i$  Qué devuelve h.estableceHora(20, 20, 20)?

 $\triangleright$  Otro ejemplo

```
h.estableceHora(18).estableceMinuto(30).estableceSegundo(22);
```
Funciones miembros que retornan el puntero this

```
1 Hora &Hora::estableceHora(int h, int m, int s)
2 \frac{1}{2}3 estableceHora(h);
4 estableceMinuto(m);
5 estableceSegundo(s);
6 return *this; // permite la cascada
7 }
```
(this es un puntero y \*this es un objeto)

 $\triangleright$  El puntero this se puede utilizar para poder realizar llamadas a funciones miembro en cascada. Supongamos un objeto h de la clase Hora

```
h.estableceHora(20, 20, 20).imprimeEstandar();
```
(el operador punto se asocia de izquierda a derecha)  $i$  Qué devuelve h.estableceHora(20, 20, 20)?

 $\triangleright$  Otro ejemplo

```
h.estableceHora(18).estableceMinuto(30).estableceSegundo(22);
```
Funciones miembros que retornan el puntero this

```
1 Hora &Hora::estableceHora(int h, int m, int s)
2 {
3 estableceHora(h);
4 estableceMinuto(m);
5 estableceSegundo(s);
6 return *this; // permite la cascada
7 }
```
(this es un puntero y \*this es un objeto)

Ver código fuente ejemplo fig17\_08.cpp

#### Informática II

C++ dispone de los operadores new y delete para realizar asignación dinámica de memoria para cualquier tipo predefinido o definido por el usuario

 $C++$  dispone de los operadores new y delete para realizar asignación dinámica de memoria para cualquier tipo predefinido o definido por el usuario

Es una mejora a las funciones malloc y free de la biblioteca estándar de C.

 $C++$  dispone de los operadores new y delete para realizar asignación dinámica de memoria para cualquier tipo predefinido o definido por el usuario

Es una mejora a las funciones malloc y free de la biblioteca estándar de C. Si se tiene

nombreTipo \*ptrNombreTipo; // int \*ptrInt, o Hora \*ptrHora

 $C++$  dispone de los operadores new y delete para realizar asignación dinámica de memoria para cualquier tipo predefinido o definido por el usuario

Es una mejora a las funciones malloc y free de la biblioteca estándar de C. Si se tiene

```
nombreTipo *ptrNombreTipo; // int *ptrInt, o Hora *ptrHora
```
 $\triangleright$  En ANSI C se puede crear un objeto nombreTipo de forma dinámica con

ptrNombreTipo = malloc(sizeof(nombreTipo));

 $C++$  dispone de los operadores new y delete para realizar asignación dinámica de memoria para cualquier tipo predefinido o definido por el usuario

Es una mejora a las funciones malloc y free de la biblioteca estándar de C. Si se tiene

```
nombreTipo *ptrNombreTipo; // int *ptrInt, o Hora *ptrHora
```
 $\triangleright$  En ANSI C se puede crear un objeto nombreTipo de forma dinámica con ptrNombreTipo = malloc(sizeof(nombreTipo));

(se llama a la función malloc y se hace uso explícito del operador  $sizeof$ )

 $C++$  dispone de los operadores new y delete para realizar asignación dinámica de memoria para cualquier tipo predefinido o definido por el usuario

Es una mejora a las funciones malloc y free de la biblioteca estándar de C. Si se tiene

```
nombreTipo *ptrNombreTipo; // int *ptrInt, o Hora *ptrHora
```
 $\triangleright$  En ANSI C se puede crear un objeto nombreTipo de forma dinámica con

ptrNombreTipo = malloc(sizeof(nombreTipo));

(se llama a la función malloc y se hace uso explícito del operador  $sizeof$ )

 $\blacktriangleright$  En C++ resulta

```
ptrNombreTipo = new nombreTipo;
```
 $C++$  dispone de los operadores new y delete para realizar asignación dinámica de memoria para cualquier tipo predefinido o definido por el usuario

Es una mejora a las funciones malloc y free de la biblioteca estándar de C. Si se tiene

```
nombreTipo *ptrNombreTipo; // int *ptrInt, o Hora *ptrHora
```
 $\triangleright$  En ANSI C se puede crear un objeto nombreTipo de forma dinámica con

```
ptrNombreTipo = malloc(sizeof(nombreTipo));
```
(se llama a la función malloc y se hace uso explícito del operador  $sizeof$ )

 $\blacktriangleright$  En C++ resulta

```
ptrNombreTipo = new nombreTipo;
```
(crea un objeto del tama˜no apropiado, llama al constructor y devuelve puntero del tipo adecuado).

 $C++$  dispone de los operadores new y delete para realizar asignación dinámica de memoria para cualquier tipo predefinido o definido por el usuario

Es una mejora a las funciones malloc y free de la biblioteca estándar de C. Si se tiene

```
nombreTipo *ptrNombreTipo; // int *ptrInt, o Hora *ptrHora
```
 $\triangleright$  En ANSI C se puede crear un objeto nombreTipo de forma dinámica con

```
ptrNombreTipo = malloc(sizeof(nombreTipo));
```
(se llama a la función malloc y se hace uso explícito del operador  $sizeof$ )

 $\blacktriangleright$  En C++ resulta

```
ptrNombreTipo = new nombreTipo;
```
(crea un objeto del tama˜no apropiado, llama al constructor y devuelve puntero del tipo adecuado). Para destruir el objeto y liberar memoria se hace

```
delete ptrNombreTipo;
```
En  $C++$  se puede utilizar un *inicializador* para un objeto creado con new tal como double \*ptrPi =  $new double(3.14159);$ 

En C++ se puede utilizar un *inicializador* para un objeto creado con new tal como double \*ptr $Pi = new double(3.14159);$ 

Para crear un arreglo de 10 elementos se hace int \*ptrArreglo = new int [10];

En C++ se puede utilizar un *inicializador* para un objeto creado con new tal como double \*ptrPi =  $new$  double(3.14159);

```
Para crear un arreglo de 10 elementos se hace
                 int *ptrArreglo = new int [10];
```
el cual se borra con

```
delete [] ptrArreglo;
```
En C++ se puede utilizar un *inicializador* para un objeto creado con new tal como double \*ptr $Pi = new double(3.14159);$ 

```
Para crear un arreglo de 10 elementos se hace
```

```
int *ptrArreglo = new int [10];
```

```
el cual se borra con
```

```
delete [] ptrArreglo;
```
El uso de new y delete ofrece varios beneficios comparados con malloc() y free(). Por ejemplo, new invoca al constructor y delete invoca al destructor de la clase.

#### Informática II

## Miembros de clases static

- ► Cada objeto de una determinada clase tiene su propia copia de los datos miembros
- ▶ Un dato miembro static contiene información "intrínseca de la clase", o sea, propia de la clase y no de un objeto particular
- ► Cada objeto de una determinada clase tiene su propia copia de los datos miembros
- ► Un dato miembro static contiene información *"intrínseca de la clase"*, o sea, propia de la clase y no de un objeto particular

Ejemplo: juego de video de Marcianos

 $\triangleright$  Cada Marciano tiende a ser valiente y está dispuesto a atacar a otras criaturas del espacio cuando se da cuenta de que están presente al menos cinco Marcianos

- ► Cada objeto de una determinada clase tiene su propia copia de los datos miembros
- ► Un dato miembro static contiene información *"intrínseca de la clase"*, o sea, propia de la clase y no de un objeto particular

- $\triangleright$  Cada Marciano tiende a ser valiente y está dispuesto a atacar a otras criaturas del espacio cuando se da cuenta de que están presente al menos cinco Marcianos
- $\triangleright$  Si están presente menos de cinco Marcianos, cada Marciano se acobarda

- ► Cada objeto de una determinada clase tiene su propia copia de los datos miembros
- ► Un dato miembro static contiene información *"intrínseca de la clase"*, o sea, propia de la clase y no de un objeto particular

- $\triangleright$  Cada Marciano tiende a ser valiente y está dispuesto a atacar a otras criaturas del espacio cuando se da cuenta de que están presente al menos cinco Marcianos
- $\triangleright$  Si están presente menos de cinco Marcianos, cada Marciano se acobarda
- ▶ Cada Marcianos necesita saber cuantos son (cuentaMarcianos)

- ► Cada objeto de una determinada clase tiene su propia copia de los datos miembros
- ► Un dato miembro static contiene información *"intrínseca de la clase"*, o sea, propia de la clase y no de un objeto particular

- $\triangleright$  Cada Marciano tiende a ser valiente y está dispuesto a atacar a otras criaturas del espacio cuando se da cuenta de que están presente al menos cinco Marcianos
- $\triangleright$  Si están presente menos de cinco Marcianos, cada Marciano se acobarda
- ▶ Cada Marcianos necesita saber cuantos son (cuentaMarcianos)
- $\triangleright$  Se podría incluir cuentaMarcianos en cada instancia de la clase Marciano como un dato miembro

- ► Cada objeto de una determinada clase tiene su propia copia de los datos miembros
- ► Un dato miembro static contiene información *"intrínseca de la clase"*, o sea, propia de la clase y no de un objeto particular

- $\triangleright$  Cada Marciano tiende a ser valiente y está dispuesto a atacar a otras criaturas del espacio cuando se da cuenta de que están presente al menos cinco Marcianos
- ► Si están presente menos de cinco Marcianos, cada Marciano se acobarda
- ▶ Cada Marcianos necesita saber cuantos son (cuentaMarcianos)
- $\triangleright$  Se podría incluir cuentaMarcianos en cada instancia de la clase Marciano como un dato miembro
- ► Entonces, cada Marciano tendrá una copia por separado de los miembros datos, y cada vez que se crea un Marciano se debe actualizar el dato miembro cuentaMarcianos en cada objeto Marciano

- ► Cada objeto de una determinada clase tiene su propia copia de los datos miembros
- ► Un dato miembro static contiene información *"intrínseca de la clase"*, o sea, propia de la clase y no de un objeto particular

- $\triangleright$  Cada Marciano tiende a ser valiente y está dispuesto a atacar a otras criaturas del espacio cuando se da cuenta de que están presente al menos cinco Marcianos
- ► Si están presente menos de cinco Marcianos, cada Marciano se acobarda
- ▶ Cada Marcianos necesita saber cuantos son (cuentaMarcianos)
- $\blacktriangleright$  Se podría incluir cuentaMarcianos en cada instancia de la clase Marciano como un dato miembro
- ► Entonces, cada Marciano tendrá una copia por separado de los miembros datos, y cada vez que se crea un Marciano se debe actualizar el dato miembro cuentaMarcianos en cada objeto Marciano
- ► Esto resulta en un desperdicio de espacio con las copias redundante, y un desperdicio de tiempo para actualizar cada copia por separada

▶ En vez de esto, se declara a la variable cuentaMarcianos como static

- ▶ En vez de esto, se declara a la variable cuentaMarcianos como static
- $\blacktriangleright$  Por lo tanto, cuenta Marcianos es un dato intrínseco de la clase

- ▶ En vez de esto, se declara a la variable cuentaMarcianos como static
- $\triangleright$  Por lo tanto, cuenta Marcianos es un dato intrínseco de la clase
- ► Cada objeto Marciano puede ver a cuentaMarcianos como si fuera un dato miembro de Marciano pero  $C++$  solo mantiene una copia estática del dato miembro

- ► En vez de esto, se declara a la variable cuentaMarcianos como static
- $\triangleright$  Por lo tanto, cuenta Marcianos es un dato intrínseco de la clase
- ► Cada objeto Marciano puede ver a cuentaMarcianos como si fuera un dato miembro de Marciano pero  $C++$  solo mantiene una copia estática del dato miembro

Los datos miembros estáticos de una clase existen incluso si no existen objetos de esa clase. Se tiene acceso al dato miembro static

- ► En vez de esto, se declara a la variable cuentaMarcianos como static
- $\triangleright$  Por lo tanto, cuenta Marcianos es un dato intrínseco de la clase
- ► Cada objeto Marciano puede ver a cuentaMarcianos como si fuera un dato miembro de Marciano pero  $C++$  solo mantiene una copia estática del dato miembro

Los datos miembros estáticos de una clase existen incluso si no existen objetos de esa clase. Se tiene acceso al dato miembro static

 $\triangleright$  Si es un miembro público se utiliza como prefijo el nombre de la clase y el operador de resolución de alcance (Marciano:: cuentaMarcianos)

- ► En vez de esto, se declara a la variable cuentaMarcianos como static
- $\triangleright$  Por lo tanto, cuenta Marcianos es un dato intrínseco de la clase
- ► Cada objeto Marciano puede ver a cuentaMarcianos como si fuera un dato miembro de Marciano pero  $C++$  solo mantiene una copia estática del dato miembro

Los datos miembros estáticos de una clase existen incluso si no existen objetos de esa clase. Se tiene acceso al dato miembro static

- $\triangleright$  Si es un miembro público se utiliza como prefijo el nombre de la clase y el operador de resolución de alcance (Marciano:: cuentaMarcianos)
- $\triangleright$  Si es un miembro privado debe existir una función miembro pública y estática la cual debe invocarse colocando como prefijo el nombre de la clase y el operador de resolución de alcance (Marciano::obtieneCuenta())

- ► En vez de esto, se declara a la variable cuentaMarcianos como static
- $\triangleright$  Por lo tanto, cuenta Marcianos es un dato intrínseco de la clase
- ► Cada objeto Marciano puede ver a cuentaMarcianos como si fuera un dato miembro de Marciano pero  $C++$  solo mantiene una copia estática del dato miembro

Los datos miembros estáticos de una clase existen incluso si no existen objetos de esa clase. Se tiene acceso al dato miembro static

- $\triangleright$  Si es un miembro público se utiliza como prefijo el nombre de la clase y el operador de resolución de alcance (Marciano:: cuentaMarcianos)
- $\triangleright$  Si es un miembro privado debe existir una función miembro pública y estática la cual debe invocarse colocando como prefijo el nombre de la clase y el operador de resolución de alcance (Marciano::obtieneCuenta())

Ver código fuente ejemplo fig17\_09.cpp (D&D 4° ed.)

- ► En vez de esto, se declara a la variable cuentaMarcianos como static
- $\triangleright$  Por lo tanto, cuenta Marcianos es un dato intrínseco de la clase
- ► Cada objeto Marciano puede ver a cuentaMarcianos como si fuera un dato miembro de Marciano pero  $C++$  solo mantiene una copia estática del dato miembro

Los datos miembros estáticos de una clase existen incluso si no existen objetos de esa clase. Se tiene acceso al dato miembro static

- $\triangleright$  Si es un miembro público se utiliza como prefijo el nombre de la clase y el operador de resolución de alcance (Marciano:: cuentaMarcianos)
- $\triangleright$  Si es un miembro privado debe existir una función miembro pública y estática la cual debe invocarse colocando como prefijo el nombre de la clase y el operador de resolución de alcance (Marciano::obtieneCuenta())

Ver código fuente ejemplo fig17\_09.cpp (D&D 4° ed.)

El dato miembro estático cuenta se inicializa a cero (con alcance de archivo) haciendo

```
int Empleado::cuenta = 0;
```
#### **Informática II 15 / 15**